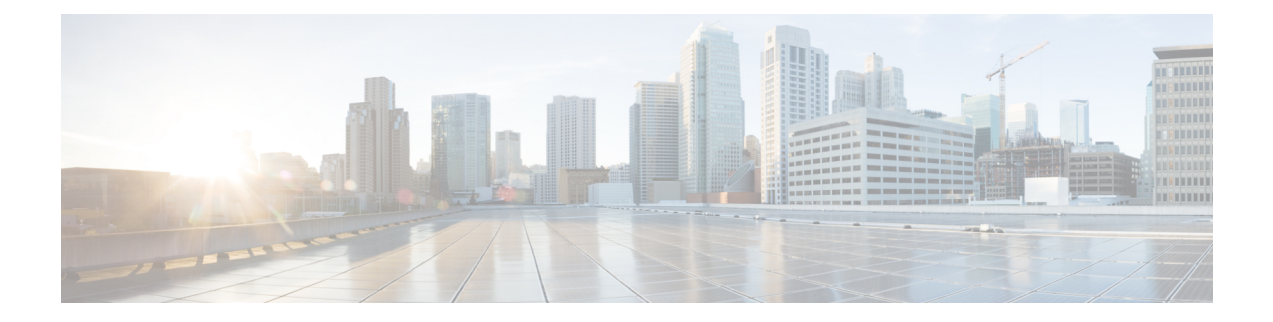

# **W Show Commands**

- show wred-queue [qos-group-map,](#page-1-0) on page 2
- show wrr [unicast-bandwidth,](#page-2-0) on page 3

# <span id="page-1-0"></span>**show wred-queue qos-group-map**

show wred-queue qos-group-map

### **Syntax Description**

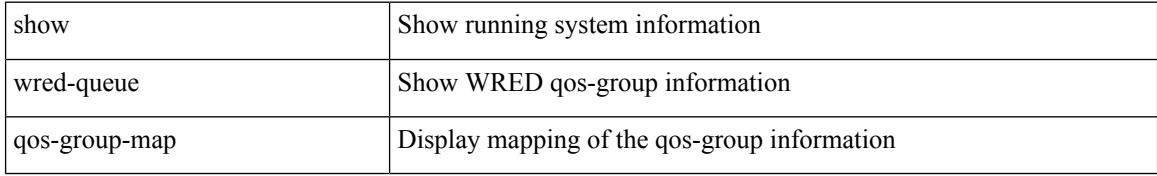

#### **Command Mode**

• /exec

# <span id="page-2-0"></span>**show wrr unicast-bandwidth**

show wrr unicast-bandwidth

## **Syntax Description**

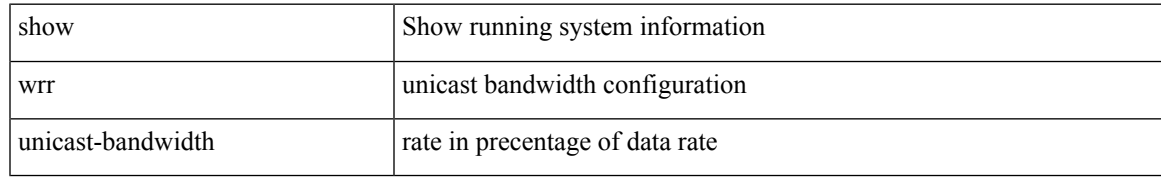

### **Command Mode**

• /exec

 $\mathbf I$ 

٦